## Beginner Guide How To Mine Zcash - ZEC (Windows)

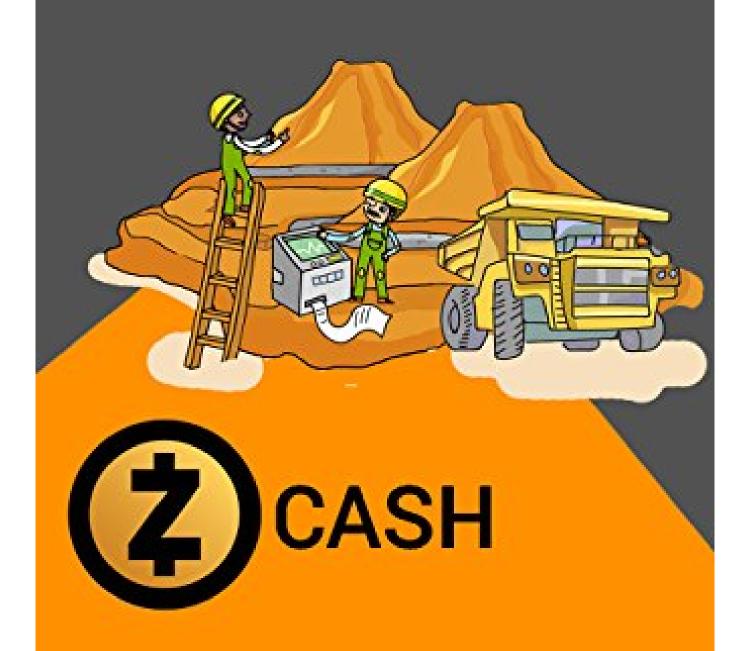

## Agus Yulianto

Beginner Guide How To Mine Zcash - ZEC (Windows): ZCash Mining Beginner's Guide - How to Mine on Windows PC

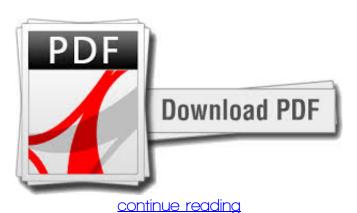

ZCash is associate anonymous cryptocurrency that uses zk-snarks to ensure that every one the knowledge concerning consumer transactions is safely encrypted, whereas still verifiable by miners that may guarantee no double-spending has occurred victimization zero data proofs.P.U.Nobody has usage of a pc, however, and not everybody has the period, data or patience to start out mining Zcash on their own, particularly since there is no Graphic programme (GUI) laborer accessible however. If you would like to mine on your own pc, however would like alittle push to try and do hence, you are within the proper place. Today we have a tendency to square measure reaching to show you the way to mine Zcash together with your C. nevertheless if you're looking to exploit Zcash mining with no effort whatsoever, this instruction can do just fine.P.U. and GPU on Home windows. we have a tendency to square measure reaching to use 2 laborers (Software program) for every type of hardware: Nicehash laborer for C.Z.Cash uses Equihash as associate hashing formula, that's associate uneven memory-hard prisoner of battle formulation supported the generalized birthday drawback.P. as well as the claymore miner for GPU. If you would like to use the Nicehash laborer for every hardware types, follow this guideline. If you would like to mine along with your C.U. This will depend on high RAM necessities to bottleneck the generation of proofs and creating ASIC advancement unworkable, very similar to Ethereum. on Linux victimization the official Zcash software program, follow this guide.

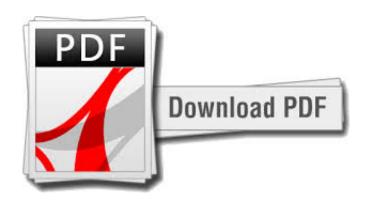

continue reading

download Beginner Guide How To Mine Zcash - ZEC (Windows): ZCash Mining Beginner's Guide - How to Mine on Windows PC fb2

download Beginner Guide How To Mine Zcash - ZEC (Windows): ZCash Mining Beginner's Guide - How to Mine on Windows PC ebook

download Cryptopedia: The First Cryptocurrency Encyclopedia pdf download Ethereum Mining Guide - How To Mine Ethereum (ETH) On Linux and Mac: Beginner's Guide to Ethereum Mining mobi

download Bitcoin: Everything You Need To Know: (Blockchain and Cryptocurrency technologies, Internet Money Guide on Trading, Making and Mining, Digital Gold Rush) divu